**اسم المعاملة : طلب الموافقة لحفظ المستندات بطريقة الكترونية**

7 أيام عمل **المھلة المحددة إلنجازھا :**

**مالحظات :** 1 يقصد برئيس الوحدة المالية المختصة رئيس دائرة ضريبة الدخل في بيروت ورؤوساء الماليات في المحافظات . 2 يتم اعتماد نماذج جديدة اعتباراً من أعمال عام 2010

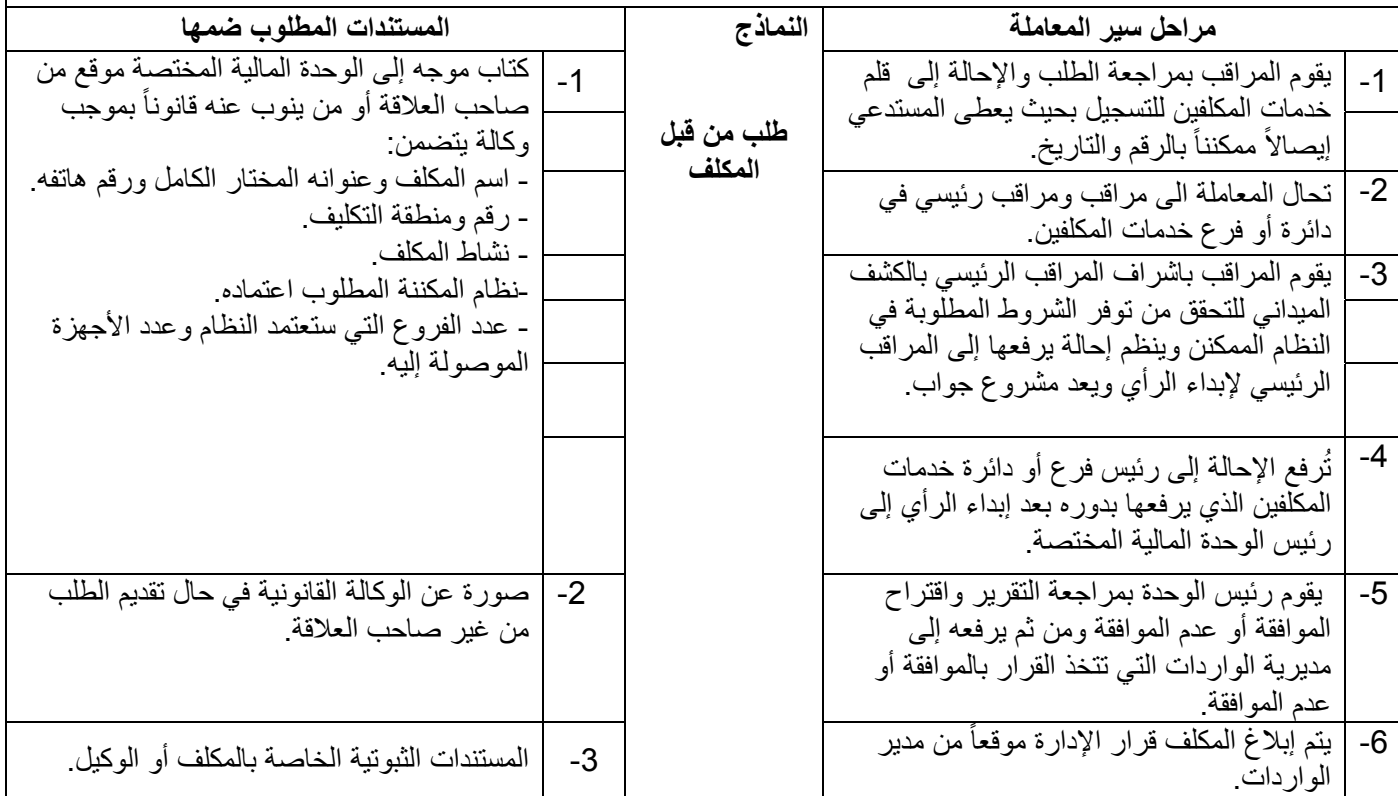